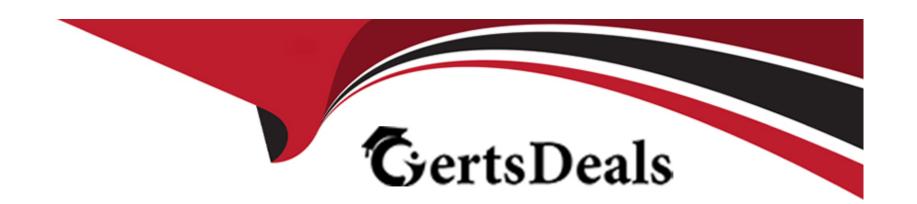

# Free Questions for 1Z0-821 by certsdeals

Shared by Copeland on 06-06-2022

For More Free Questions and Preparation Resources

**Check the Links on Last Page** 

# **Question 1**

### **Question Type:** MultipleChoice

Examine this command and its output:

# zoneadm list

Global

zone2

Which two outcomes can be deduced from this output?

- A- There is exactly one nonglobal zone installed.
- B- There is one nonglobal zone running.
- C- There is at least one oneglobal zone configured.
- **D-** There is one nonglobal zone that is not configured.
- E- There is one nonglobal zone that is not running.
- **F-** The is one nonglobal zone that is not installed.

G- There is exactly one nonglobal zone configured.

#### **Answer:**

B, C

# **Question 2**

**Question Type:** MultipleChoice

Which statement is correct about shudown and init commands?

- A- shutdown broadcasts one or more periodic shutdown warning messages to all logged-in users whereas init issues none.
- B- The shutdown command performs a clean shutdown of all services whereas init does not.
- C- The shutdown command brings the system to the single-user milestone by default. The init command must be used to shut the system down to run level 0.
- **D-** The shutdown command accepts SMF milestones, init stages, or run levels as arguments whereas init accepts only init stages or run levels as arguments.

Α

# **Question 3**

### **Question Type:** MultipleChoice

Examine this command and its output:

\$ zfs list -r -t all tank

Name USED AVAIL REFER MOUNTPOINT

tank 2.41G 2.43G 32K /tank

tank/database 2.41G 2.43G 2.41G /tank/database

tank/[email protected] 20K - 2.00G --

Next you execute:

# zfs destroy tank/database

Which statement is true about the result of executing this command?

|                                 |   | 4.5 |   |   |   |  |
|---------------------------------|---|-----|---|---|---|--|
| 0                               | n | +1  |   | n | C |  |
| $\mathbf{\mathbf{\mathcal{C}}}$ | ν | u   | v | ш | J |  |

- A- It destroys the tank/database dataset.
- B- It destroys tank/database and all descendant datasets.
- C- It fails because the tank/[email protected] snapshot depends on the tank/database dataset.
- D- It fails because the tank/[email protected] clone depends on the tank/database dataset.
- E- It fails because the tank/database data set is not empty.

С

### **Question 4**

### **Question Type:** MultipleChoice

You are installing Oracle Solaris 11 on a SPARC-based system by using the Test Installer. Which three statements are true?

- A- The ROOT user will always be configured as a role.
- B- The root filesystem will always be deployed on ZFS.
- C- The root filesystem will always be located on a local disk.
- D- The network can be configured using DHCP.
- E- The set of packages that will be installed are server based.
- F- You must always create one regular user when installing the system.

B, D, E

# **Question 5**

#### **Question Type:** MultipleChoice

Which two statements are true when updating Solaris 11 from one Support Respository Update (SRU) to another SRU by using the pkg update command?

- A- By default, the pkg update command automatically creates a backup Boot Environment whenever the kernel is affected by the update.
- B- By default, the pkg update command automatically creates a new Boot Environment whenever the kernel is affected by the update.
- C- The pkg update command can only be used to update to a newer SRU.
- D- The pkg update command can be used to update to a newer or older SRU.
- E- By default, the pkg update command always updates Solaris 11 to the first SRU that was released after the Current SRU.
- F- The pkg update command can only be performed while running in the single-user milestone.

B, C

## **Question 6**

**Question Type:** MultipleChoice

Which two statements are true concerning the network stack on Oracle Solaris 11?

### **Options:**

A- Hardware network interfaces and datalinks have a one-to-one relationship.

- B- IP addresses are assigned to datalinks.
- C- A single IP interface can have either an IPv4 address or an IPv6 address but not both.
- D- A single IP interface can have both an IPv4 address and an IPv6 address.
- E- A single datalink can have only one IP interface.

A, D

# **Question 7**

### **Question Type:** MultipleChoice

Examine this command and its output:

\$ zfs list -r -t all tank

Name USED AVAIL REFER MOUNTPOINT

tank 3.00G 1.84G 32K /tank

tank/database 3.00G 1.84G 2.00G /tank/database

tank/[email protected] 1.00G - 2.00G --

Which two conclusions can be drawn based on this output?

### **Options:**

- A- The tank dataset consumes 3 GB of storage.
- B- The tank/[email protected] dataset consumes 1 GB of storage that is shared with its parent.
- C- The tank/[email protected] dataset consumes 1 GB of storage that is not shared with its parent.
- D- The tank/[email protected] dataset consumes 2 GB of storage that is shared with its child.
- E- The tank/[email protected] dataset consumes 2 GB of storage that is not shared with its child.

#### **Answer:**

A, B

# **Question 8**

**Question Type:** MultipleChoice

Which two statements are true concerning the creation of user accounts by using the useradd command?

### **Options:**

- A- By default, it will create the user's home directory.
- B- New user accounts are unlocked but must change their password at their first login.
- C- New user accounts are in a pending activation state until a password is assigned to them.
- **D-** By default, a new group will be added for each new user account.
- E- By default, the UID of a new user account will be the next available number above the highest number currently assigned.
- F- By default, the UID of a new user account with be the lowest available unused number for nonsystem accounts.

#### **Answer:**

C, E

# **Question 9**

#### **Question Type:** MultipleChoice

Your task is to convert a JumpStart sysidcfg file to an Automated Installer (AI) sc\_profile.xml file, using js2ai.

Select two unsupported items that will require changes.

|   | 4.5     |  |
|---|---------|--|
| n | ptions: |  |
| V | puons.  |  |

- A- terminal = zterms
- B- name\_service-NTS+
- **C-** timezone=US/pacific
- D- system\_locale=en\_US
- E- network\_interface=PRIMARY
- F- root\_password=rJmvLUXM10cU

A, D

### **Explanation:**

A: terminal

The js2ai tool does not perform any translation. Make sure the terminal type specified in the sysidcfg ile is supported in Oracle Solaris 11.

D: system\_locale

The js2ai tool does not perform any translation. Make sure the locale specified in the sysidcfg ile is supported in Oracle Solaris 11.

## To Get Premium Files for 1Z0-821 Visit

https://www.p2pexams.com/products/1z0-821

## **For More Free Questions Visit**

https://www.p2pexams.com/oracle/pdf/1z0-821

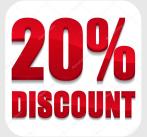